- 
- 
- 
- 
- 
- 
- 
- 
- 
- 
- 
- 

#### J a v a – S e r v l e t s

#### Eine Einführung

- 
- 
- 

#### Inhalt

- $\bullet$ Überblick
- $\bullet$ Funktionsweise und Architektur
- $\bullet$ Interaktion
- $\bullet$ Resümee

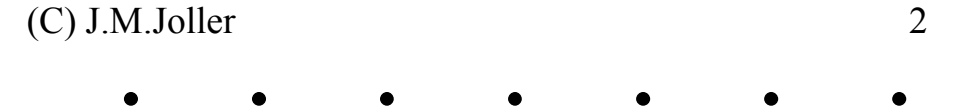

- 
- 
- 

Überblick

- •Was sind Servlets?
- •Warum Servlets?
- $\bullet$ Servlets schreiben
- $\bullet$ Web-Server
- •Praktischer Einsatz
- •Alternativen
- 
- 
- 

Was sind Servlets?

- $\bullet$ Serverseitige Anwendungen
- $\bullet$ Ersetzen CGI-Scripts
- $\bullet$ Dynamische Erstellung von HTML-Dokumenten
- 
- 
- 

- $\bullet$  Effizient
	- Ein Servlet wird nur bei der ersten Ausführung geladen; danach nur Aufruf der Methoden
- 
- 
- 

- $\bullet$  Persistent
	- – Servlets erhalten ihren Zustand zwischen Requests aufrecht; sie bleiben resident im Speicher
- 
- 
- 

- $\bullet$  Portabel
	- Da sie in Java geschrieben sind: "Write once, serve everywhere"
- • Robust
	- Dank Zugriff auf das gesamte JDK
- 
- 
- 

- $\bullet$  Sicherheit
	- – Serverseitige Ausführung: es werden die Sicherheitsmechanismen des Web-Servers übernommen, z.B. SSL
	- –Client hat keinen direkten Zugriff
	- –Sicherung auch per Java Security Manager möglich
- 
- 
- 

- $\bullet$  Erweiterbar
	- Da sie in einer OO-Sprache geschrieben sind können sie beliebig ausgebaut werden
- $\bullet$  Akzeptanz
	- Viele Hersteller bieten Web-Server mit Unterstützung für Servlets

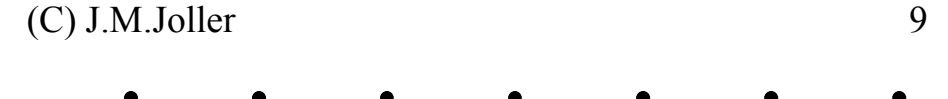

- 
- 
- 

Web-Server

- • Integrierte Servlet Unterstützung
	- Lotus Domino Go Web Server
	- Live Software Jrun
	- Sun Java Web Server
	- W3C Jigsaw Server
	- –IBM Visual Age WebRunner Toolkit
	- –Netscape Enterprise Server
	- U.v.m.
- 
- 
- 

Web-Server

- $\bullet$  Unterstützung als Add-On
	- Apache Web Server
	- New Atlanta ServletExec
	- –Gefion Software WAICoolRunner
- 
- 
- 

#### Servlets schreiben

- $\bullet$  Benötigt ausserdem:
	- –JDK (Java Development Kit)
	- – JSDK (Java Servlets Development Kit)
		- Ist integriert in das JDK ab v1.2
	- –J2EE (Java Enterprise Development Kit)
- 
- 
- 

#### Servlets schreiben

- $\bullet$  Development Tools
	- $\,$ Symantec Visual Cafe Pro
	- –Borland JBuilder
- 
- 
- 

### Praktischer Einsatz

- $\bullet$  Anwendungen, die dynamisch erstellte HTML-Seiten benötigen
	- Warenkorbsysteme
	- News-/Diskussionsforen
	- –Zugriff auf alte Datenbestände
- 
- 
- 

#### Alternativen

- $\bullet$ CGI Scripts
- $\bullet$ ServerSide JavaScript
- $\bullet$ Microsoft Active Server Pages
- 
- 
- 

Funktionsweise und Architektur

- $\bullet$ Vergleich CGI Scripts & Servlets
- $\bullet$ Life-Cycle
- •Implementierung
- $\bullet$ Servlet Beispiele
- 
- 
- 

### Vergleich: CGI Scripts

- •Für jeden Request wird ein neuer Prozess gestartet
- •Prozesse laufen getrennt vom Web-Server
- •Bei jedem Request muss neu interpretiert werden
- •Bei Perl: jeweils auch ein neuer Prozess für den Interpreter

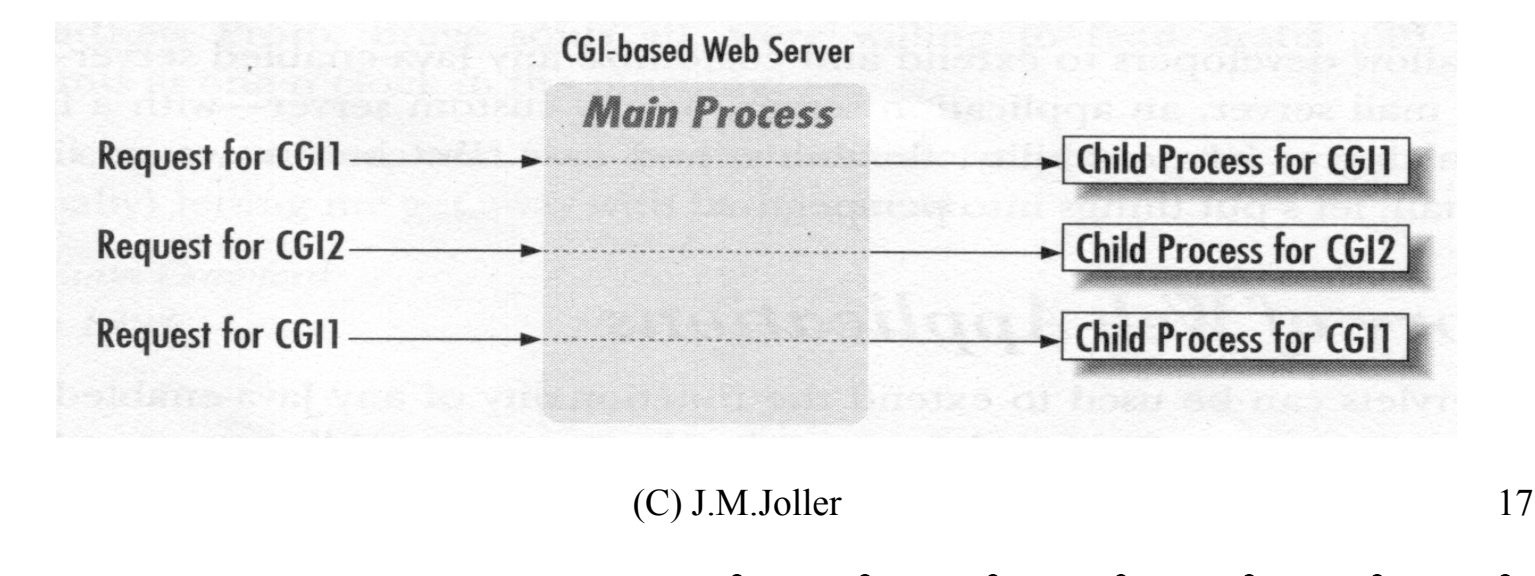

- 
- 
- 

### Vergleich: Servlets

- •Für jeden Request wird ein neuer Thread gestartet
- •Threads laufen im Server-Prozess
- •Kompilierte Binaries müssen nicht mehr interpretiert werden

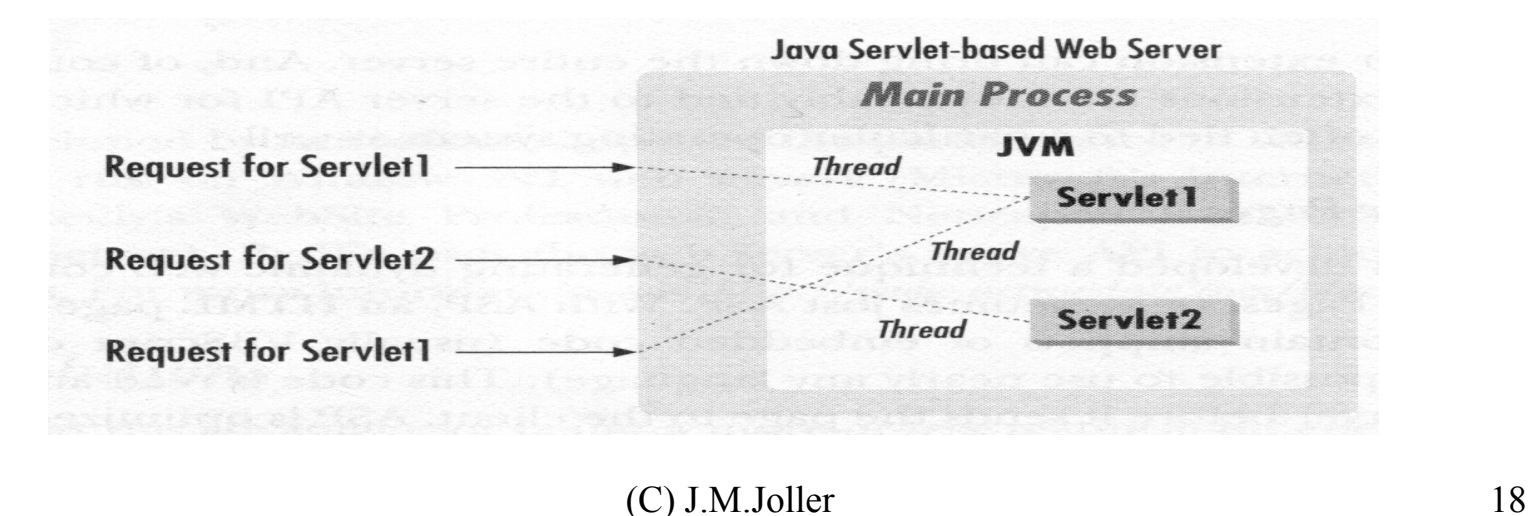

- 
- 
- 

Life Cycle

- $\bullet$ Einfaches OO-Design
- $\bullet$  Drei wichtige Methoden im Leben eines Servlets:
	- init()
		- Einmaliger Aufruf durch Server nachdem eine Instanz des Servlets erstellt wurde
		- Ressourcen des Servlets werden erzeugt und initialisiert
- 
- 
- 

Life Cycle

- service()
	- Behandelt jeden Request eines Clients
	- Aufruf erst nachdem init() ausgeführt wurde
	- $\bullet$ Meist nicht direkt implementiert; normalerweise in der Klasse HttpServlet implementiert
	- ServletRequest und ServletResponse
- 
- 
- 

Life Cycle

- destroy()
	- Beim Schliessen eines Servlets am Ende ausgeführt
	- $\bullet$ Garbage collection: Cleanup aller Ressourcen die in init() erzeugt wurden
	- $\bullet$ Methode, um Informationen für den nächsten Start des Servlets zu speichern
- 
- 
- 

Implementierung I

- $\bullet$  GET Methode
	- –Servlet wird "direkt" aus dem Browser aufgerufen
	- –Es wird eine neue HTML-Seite generiert
	- –http://host/servlets/Servlet
- 
- 
- 

### Implementierung II

- $\bullet$  POST Methode
	- Servlet wird z.B. von einem Formular aufgerufen
	- Es wird eine neue HTML-Seite generiert

#### –**<form**

**action=http://host/servlets/Servlet method=POST> ... </form>**

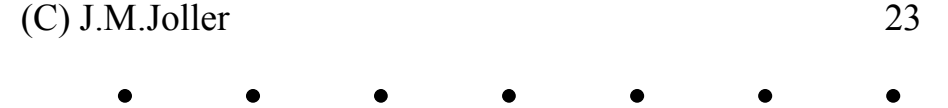

- 
- 
- 

### Implementierung III

- $\bullet$  Kombination von GET und POST Methode, Beispiel:
	- –Beim Aufruf des Servlets wird ein Formular angezeigt: GET Methode
	- – Das gleiche Servlets verarbeitet die gesendeten Informationen des Formulars: POST Methode

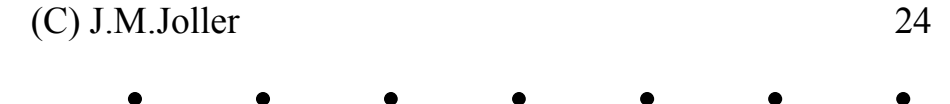

- 
- 
- 

Implementierung IV

- • Server Side Includes – SSI
	- Servlet wird mit Hilfe des <SERVLET> Tags in eine bestehende HTML-Seite (Endung .JHTML bzw. .SHTML) eingebunden
	- –Ausgabe des Servlets wird dynamisch in die HTML-Seite eingefügt
	- –**<servlet code=Servlet.class> ... </servlet>**
- 
- 
- 

Implementierung V

- $\bullet$  JavaServer Pages – JSP
	- –Sogenannte Scriplets werden direkt in die HTML-Seite eingebunden (Endung .JSP)
	- –Ausgabe des Scriplets wird dynamisch in die HTML-Seite eingefügt
	- –**<% request.getRemoteAddress() %>**
- 
- 
- 

#### Servlet Beispiel I

```
public class ServletName extends HttpServlet
{
  public void init(ServletConfig config)
         throws ServletException
  {
    super.init(config);
  }
```
- 
- 
- 

**}**

### Mitgelieferte Bibliothekselemente

#### Servlet Beispiel I – Forts.

```
public void doGet(HttpServletRequest req,
                   HttpServletResponse resp)
       throws ServletException,IOException
{
  resp.setContentType("text/html");
  PrintWriter = resp.getWriter();
  out.println(n<html><br/>>body>");
  out.println("Hello World");
  out.println(\pi</body></html>");
  out.close();
}
```
- 
- 
- 

#### Servlet Beispiel II

```
public class ServletName extends HttpServlet
{
  public void init(ServletConfig config)
         throws ServletException
  {
    super.init(config);
  }
```
- 
- 
- 

#### Servlet Beispiel II – Forts.

```
public void doPost(HttpServletRequest req,
                  HttpServletResponse resp)
       throws ServletException,IOException
{
  resp.setContentType(ntext/html");
  PrintWriter = resp.getWriter();
  out.println(Kchtml><br/>body>");
  Enumeration parameters =
                reg.getParamerNames();
  String param = null;
  String value = null;
```
- 
- 
- 

**}**

### Mitgelieferte Bibliothekselemente

Servlet Beispiel II – Forts.

```
while (parameters.hasMoreElements())
{
  param = (String)
            parameters.nextElement();
  out.println(param+ ":" +
             req.getParameter(param));
}
out.println(K<sub>n</sub></body></html>");
out.close();
```
- 
- 
- 

Interaktion

- $\bullet$ Servlet Chaining
- $\bullet$ HTTP Tunneling
- $\bullet$ RMI (Remote Method Invocation)
- $\bullet$ JDBC (Java Database Connectivity)
- 
- 
- 

#### Servlet Chaining

- •Mehrere Servlets arbeiten an der Bedienung eines Requests zusammen
- •Ähnlichkeit zum "piping" unter UNIX
	- –Die Ausgabe des ersten Servlets wird von einem zweiten Servlet weiterverarbeitet

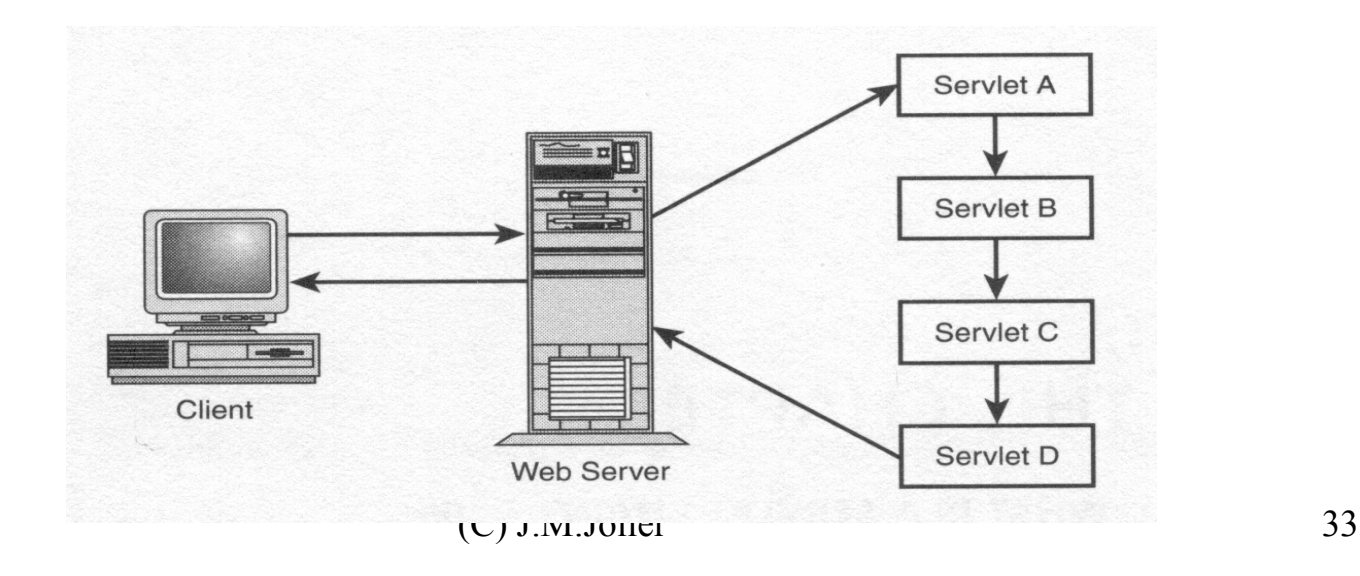

- 
- 
- 

### Servlet Chaining

- • Anwendungsbeispiele:
	- –Übersetzung von Texten auf internationalen Web-Sites
	- –Filterfunktion für Datenbankabfragen nach einem spzifischen Benutzerprofil
	- – Herausfiltern von angepassten HTML-Tags und Einsetzen des gewünschten Textes, z.B. Firmenname
	- – Contentfitting: Servlet konvertiert Pages zu einheitlichem Standard, z.B. frame-based nach table-based

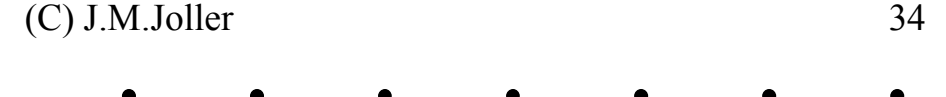

- 
- 
- 

### HTTP Tunneling

- $\bullet$ Lesen und Schreiben serialisierter Objekte mittels einer HTTP-Verbindung
- •Unterprotokoll innerhalb des HTTP-Protokolls (tunneling)
- •Objekte können jeweils vom Client/Server gelesen/geschrieben werden
- 
- 
- 

### HTTP Tunneling

- • Vorteile:
	- –Wegen des "serializeable interface" einfach zu nutzen
	- –Schnell für einfache Objekte
	- –Programmierer muss nicht mit Kommunikationslayern arbeiten
	- –Tunneling funktioniert auch durch Firewalls
- 
- 
- 

### HTTP Tunneling

- $\bullet$  Nachteile:
	- –Alle Objekte müssen das "serializeable interface" implementiert haben
	- – Das interagierende Servlet muss sich auf dem selben Server befinden wie das Applet
	- –Da Applet als Client genutzt wird müssen kompatible Browser genutzt werden
	- –Langsam bei grösseren Objekten
- 
- 
- 

#### RMI

- •API für verteilte Anwendungen in reinen Java Implementationen
- • Erlaubt es einem Client und einem Server durch Objekte über ein Netzwerk zu kommunizieren
	- Client führt Methoden eines Proxy Objekts aus, welches dann die selben Methoden auf dem Server ausführtSicht des Clients: gleiche Java VM
- $\bullet$ Sicht des Clients: gleiche Java VM
- 
- 
- 

#### RMI

- $\bullet$  Vorteil:
	- Applets sind nicht mehr nur auf den einen Server beschränkt, auf dem sie laufen
- 
- 
- 

#### JDBC

- $\bullet$ Kommunikation zwischen einem Servlet und einer Rel. Datenbank
- • Servlet kann mit einer DB auf dem selben Server oder auf einem anderen kommunizieren
	- Vgl. Applets: Kommunikation nur mit dem Server, von welchem das Applet geladen wurde
- 
- 

#### Resümee

- $\bullet$ Vorteile
- $\bullet$ Nachteile
- $\bullet$ Zukunftsausblick

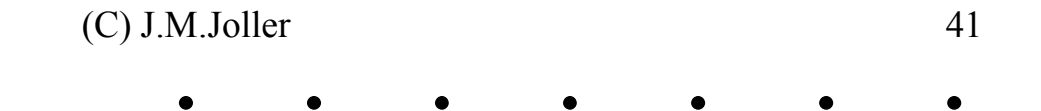

- 
- 
- 

Vorteile

- $\bullet$ Clientunabhängig
- •Plattformunabhängig
- $\bullet$ Gesicherte Umgebung
- $\bullet$ Nur eine Programmiersprache (Java): keine weitere Skriptsprache nötig

Nachteile

 $\bullet$ (Noch) Keine grosse Verbreitung

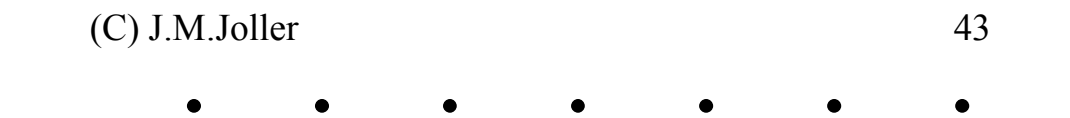

- 
- 

### Zukunftsausblick

 $\bullet$ CGI Scripts noch stark vertreten

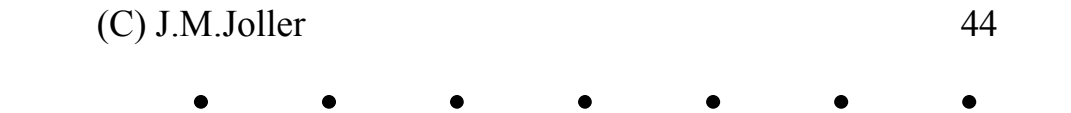

- 
- 
- 

Noch Fragen?

 $\bullet$ Servlet Tutorial

– http://java.sun.com/docs/books/tutorial/servlets/

•Sun Java Site

– http://java.sun.com/products/servlet/